### **Submitting CTX Payments through PAM**

PAM accepts CTX payments using version 5.0.0 of the Standard Payment Request (click here for a copy). CTX payments must be sent to PAM with an EDI X12 fully formatted 820 addenda. Most of the previous edits performed by Treasury's legacy application for CTX payments are no longer carried out in PAM. PAM serves as a pass-through for CTX addenda and makes limited validations. For a description of edits PAM performs when sending CTX payments to FedACH, please review the information below.

Of note, the specific values exchanged between trading partners (agency-vendor) is determined by those trading partners.

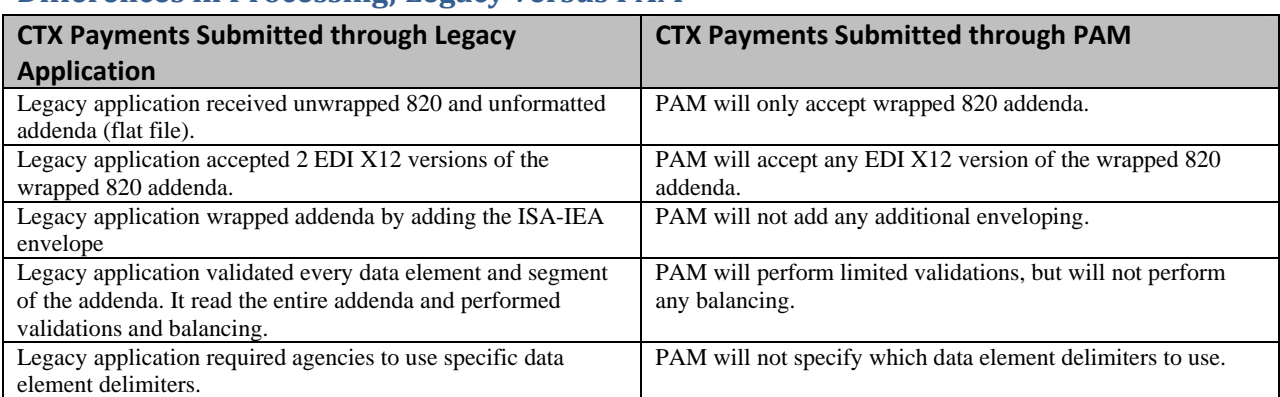

#### **Differences in Processing; Legacy versus PAM**

#### **Alterations made for CTX Payments without Offset Taken:**

The Legacy Application validated and balanced the addenda information received from agencies. As necessary, edits were made to the addenda before sending on to FedACH. For CTX payments without offset taken, PAM will not perform any edits. PAM will pass the fully formatted 820 addenda as received from the agency to FedACH.

## **Alterations made for CTX Payments with One or More Offset Taken:**

The legacy application performed numerous edits to the addenda information for CTX payments with one or more offset taken. PAM will perform a few of these edits. Details are outlined in the table below.

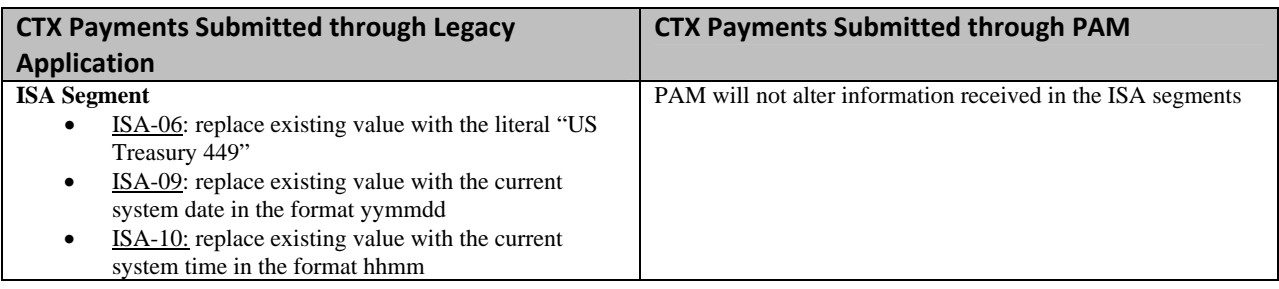

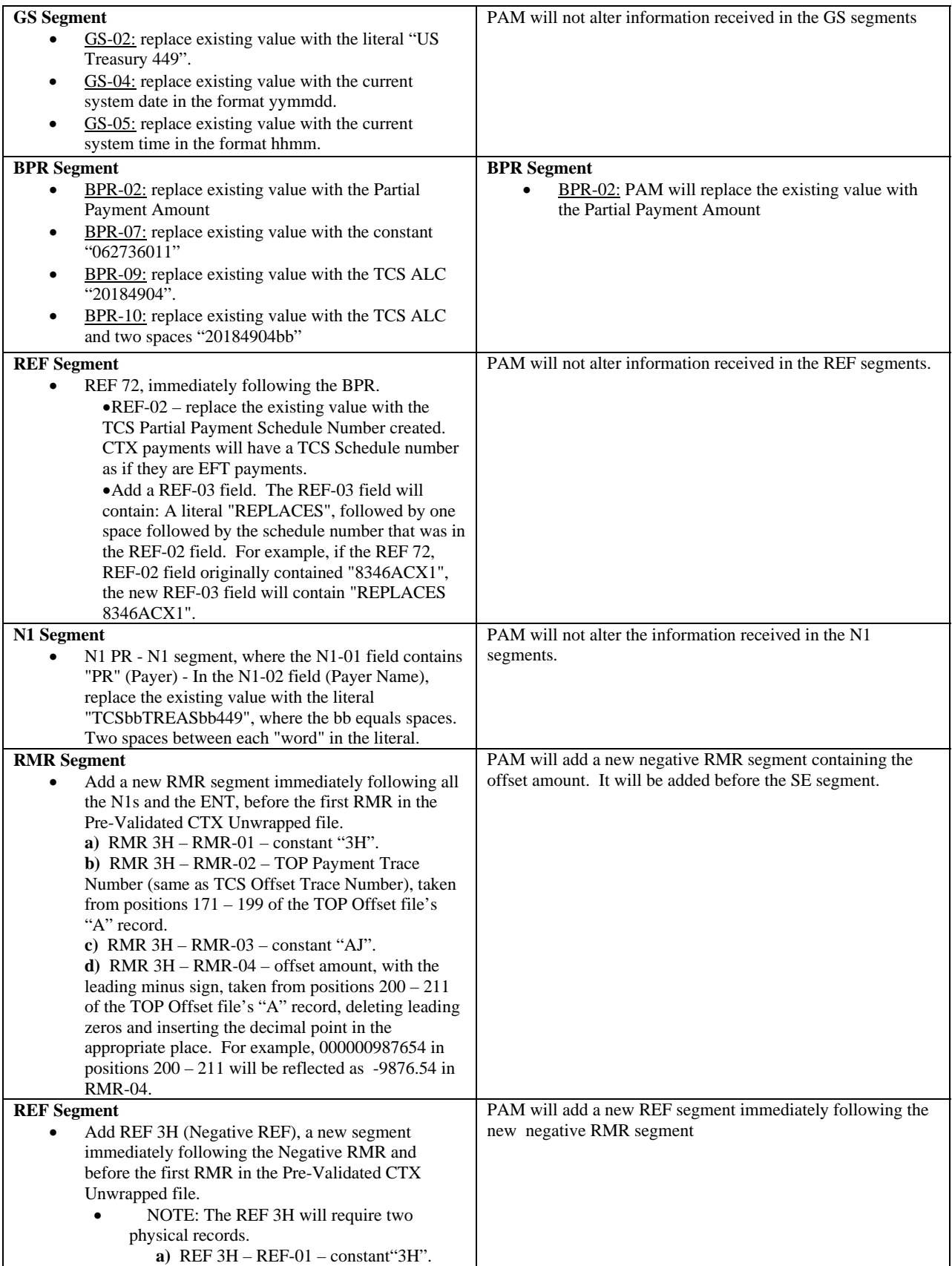

# CTX Payments through PAM

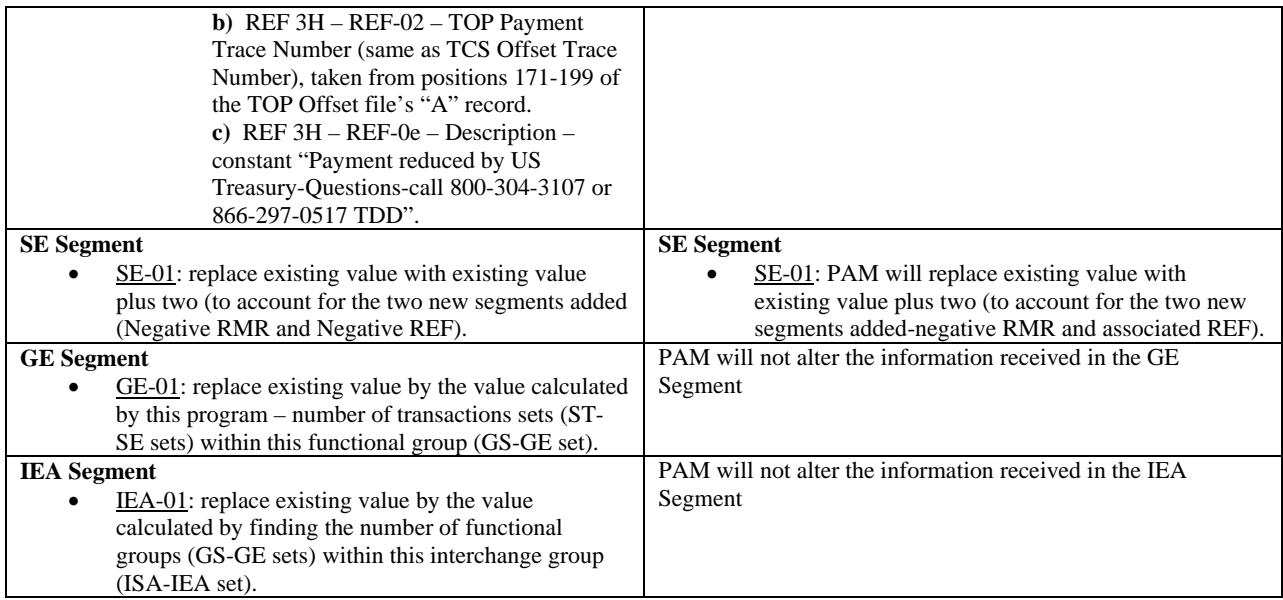

## **CTX payments will be marked invalid if the following occurs:**

See v5.0.0 of the PAM Standard Payment Request for additional details

![](_page_2_Picture_150.jpeg)